# MIDI plugins with JUCE

EECS 4462 - Digital Audio

Fifth level

September 25, 2018

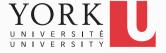

# What is a plugin?

- A plugin is a software component that adds functionality to an existing application
- Many applications support a plugin architecture
  - Digital Audio Workstations
  - Email clients
  - Browsers
- Main benefits
  - Third party developers can add functionality
  - The size of the main application is reduced
  - Adding new features becomes much easier

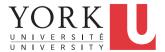

#### What is JUCE?

- A framework that allows for the development of crossplatform audio applications and audio plugins
- Allows the developer to focus on the processing they want to implement
- Supports both MIDI and audio plugins
- Used by many professional audio plugin developers
- Free for personal or educational use
- https://juce.com/

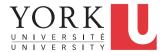

### **Assignment 1**

- The goal of Assignment 1 is to develop a plugin that arpeggiates incoming MIDI notes
- We will use the Arpeggiator Tutorial plugin provided by JUCE as a starting point
- Download the tutorial and open ArpeggiatorTutorial.jucer
- Click on Modules and ensure that the paths point to where you installed JUCE
- Under Release, you can see the VST Binary location.
   This is the path that will contain the .dll file you will submit

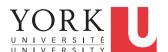

## **Assignment 1**

- Click Save Project and Open in IDE...
- Build
- Test with the Audio Plugin Host that the MIDI events get arpeggiated
- Let's look at the code
- The online tutorial explains the code line by line
  - Some additional information in the next few slides

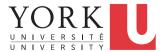

### Important class: AudioProcessor

- Base class for audio plugins
- Your plugin class must inherit from AudioProcessor

```
class Arpeggiator : public AudioProcessor
{ ... }
```

 Must declare a global function called createPluginFilter() that returns an instance of your plugin

```
AudioProcessor* createPluginFilter()
{
    return new Arpeggiator();
}
```

#### **JUCE API**

- JUCE provides an API for all its classes
  - See link under Assignment 1
- Check out AudioProcessorParameter
- Base class for all parameter types you might want to add to your plugin's GUI
  - AudioParameterBool
  - AudioParameterChoice
  - AudioParameterFloat
  - AudioParameterInt

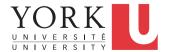

- Class constructors work similar to Java
  - Same name as the class
  - Can have overloaded versions
- C++ also has destructors
  - Run when an instance is destroyed
  - Same name as class with a ~ in front

```
~Arpeggiator() {}
```

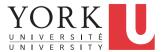

 Declaring an object is C++ is enough to create an object at run time

```
Arpeggiator arp;
```

- The above creates an Arpeggiator object
- Such an object gets destroyed automatically when out of scope
- To dynamically create objects, use pointers

```
Arpeggiator *arp;
arp = new Arpeggiator();
```

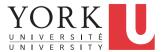

- C++ has no garbage collection
- You must delete dynamically created objects manually

```
Arpeggiator *arp;
arp = new Arpeggiator();
delete arp;
```

- This will call the destructor before releasing the memory
- malloc, realloc, free etc. can also be used for dynamic memory allocation

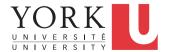

### Important function: addParameter

- This function adds another parameter to your GUI that the user can affect in real time
- In the Arpeggiator Tutorial all you need is the call to addParameter
  - Since no AudioProcessorEditor is defined, JUCE uses a GenericAudioProcessorEditor
- More on GUIs next time

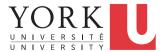

## Buffer processing

- In JUCE, processing takes place in buffers
- For audio plugins, this buffer contains a number of audio samples (more in this in a week or two)
- For MIDI plugins, the buffer contains the MIDI events that took place since the last buffer
- Time information is based on the sample rate, even in the case of MIDI
- The duration of a buffer is Sample Rate x Number of Samples in Buffer

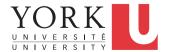

# Important function: prepareToPlay

- Called once before processing starts
- Can be used to initialize any variables in your plugin
- Also sets the Sample Rate

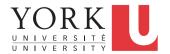

## Important function: processBlock

- Called repeatedly
- All the processing (converting input to output) happens in its body
- Received an AudioBuffer and a MidiBuffer
  - Only one of them will contain data based on the type of the plugin
- Timing information is obtained from the AudioBuffer even in the case of a MIDI plugin

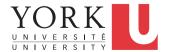

 Static functions in C++ are similar to static methods in Java, but the syntax is a bit different

MidiMessage::noteOff (1, lastNoteValue)

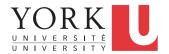